## Naïve Bayes, Support Vector Machines

#### Danna Gurari

University of Texas at Austin Spring 2020

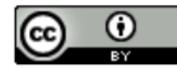

https://www.ischool.utexas.edu/~dannag/Courses/IntroToMachineLearning/CourseContent.html

#### Review

- Last week:
  - Multiclass classification applications and evaluating models
  - Motivation for new era: need non-linear models
  - Nearest neighbor classification
  - Decision tree classification
  - Parametric versus non-parametric models
- Assignments (Canvas)
  - Problem set 3 due yesterday
  - Problem set 4 due next week
  - Lab assignment 2 out and due in two weeks
- Questions?

#### Today's Topics

- Evaluating Machine Learning Models Using Cross-Validation
- Naïve Bayes
- Support Vector Machines
- Lab

#### Today's Topics

• Evaluating Machine Learning Models Using Cross-Validation

• Naïve Bayes

- Support Vector Machines
- Lab

## Goal: Design Models that Generalize Well to New, Previously Unseen Examples

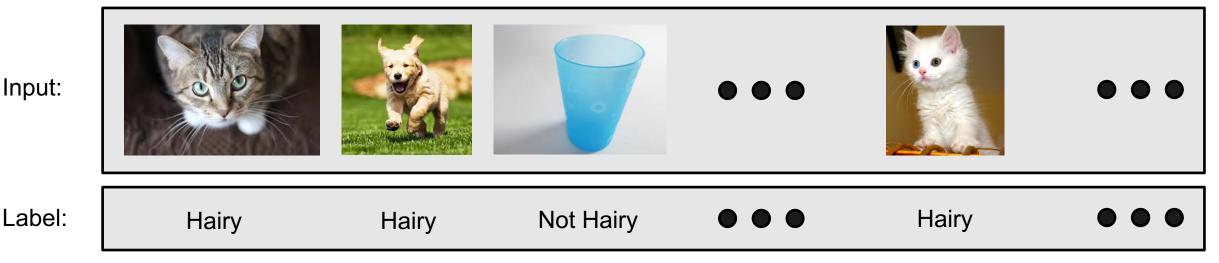

Input:

# Goal: Design Models that **Generalize** Well to New, Previously Unseen Examples

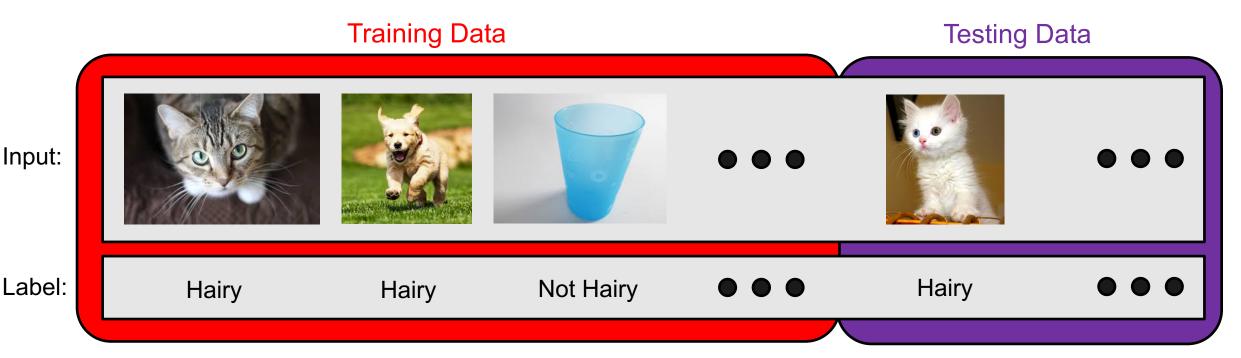

Classifier **predicts well** when test data **matches** training data. Lucky?

# Goal: Design Models that **Generalize** Well to New, Previously Unseen Examples

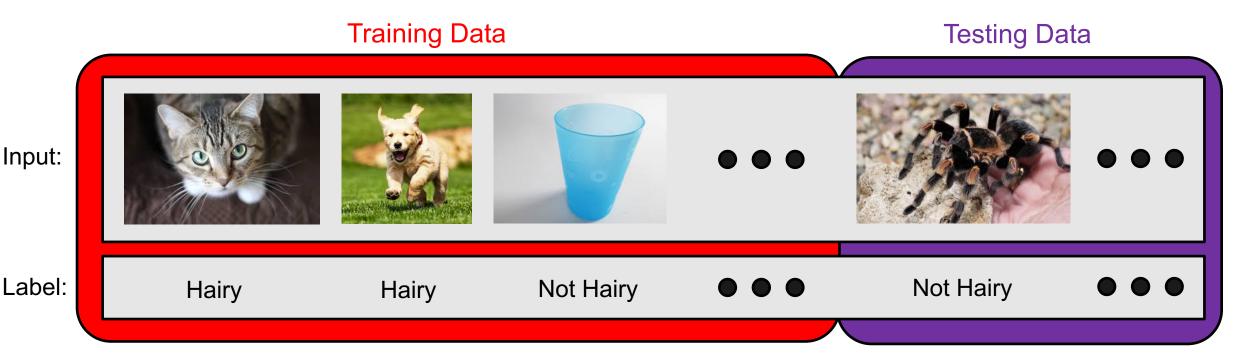

Classifier **predicts poorly** when test data **does not match** training data. Unlucky?

# Goal: Design Models that **Generalize** Well to New, Previously Unseen Examples

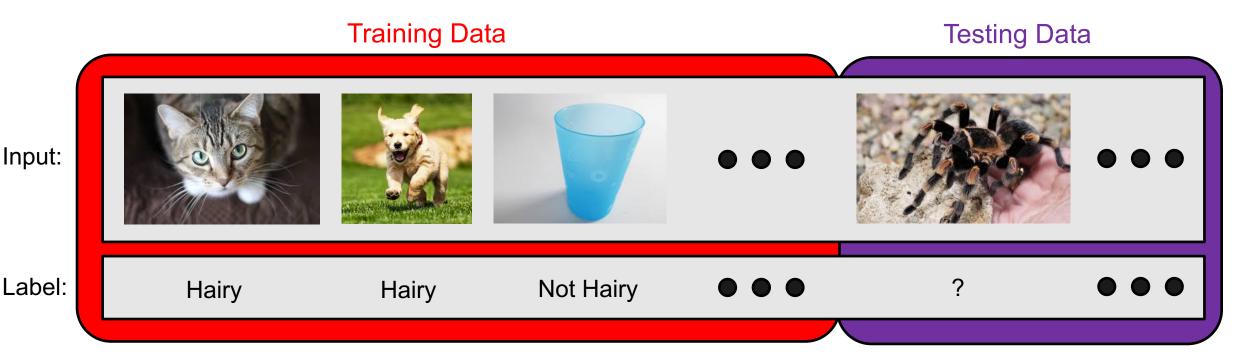

How to know if good/bad evaluation scores happen from good/bad luck?

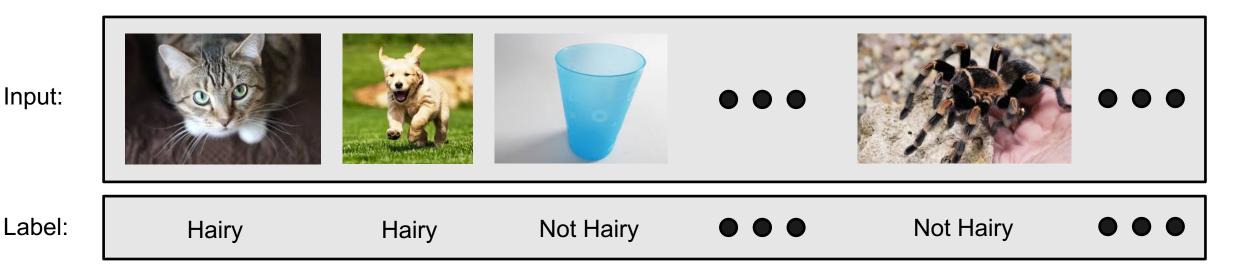

## **Cross-validation:** limit influence of chosen dataset split

#### e.g., 3-fold cross-validation

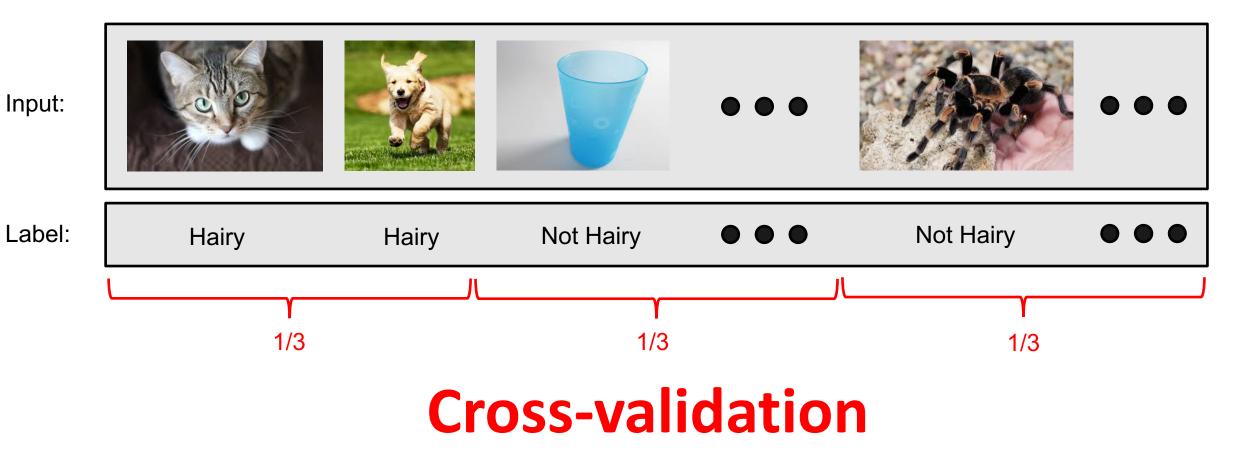

Fold 1:

Fold 2:

Fold 3:

#### e.g., 3-fold cross-validation

#### Input: - train on k-1 partitions - test on k partitions Hairy Hairy Not Hairy Label: ? 000 **Testing Data** Input: - train on k-1 partitions - test on k partitions Hairy Hairy Hairy . . . Label: ? **Testing Data** Input: - train on k-1 partitions Label: Hairy ? ? Not Hairy - test on k partitions 000

**Testing Data** 

#### e.g., 3-fold cross-validation

#### **Testing Data**

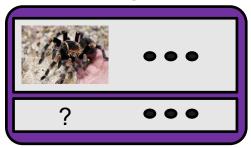

## Classifier accuracy: prediction accuracy across all folds of test data

**Testing Data** 

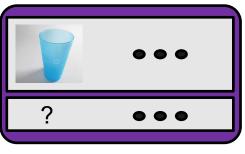

**Testing Data** 

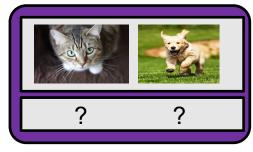

#### e.g., 5-fold cross-validation

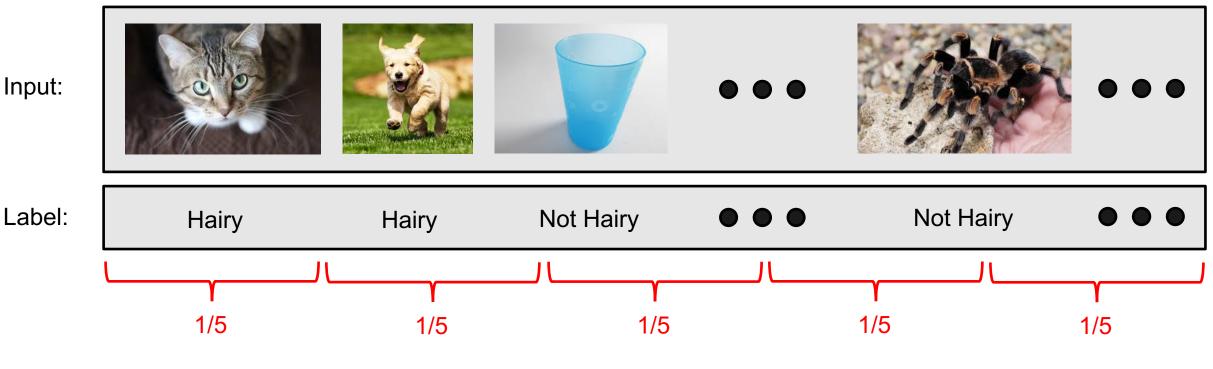

#### How many partitions of the data to create?

#### e.g., 5-fold cross-validation

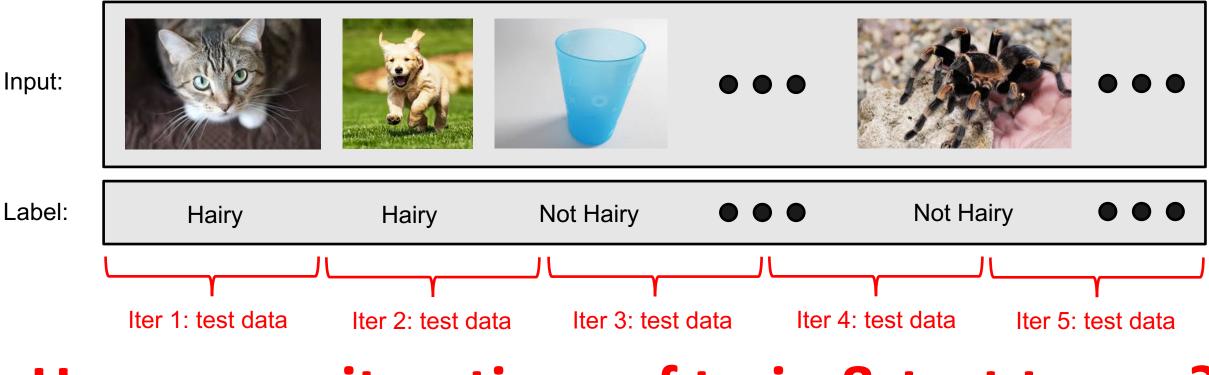

## How many iterations of train & test to run?

#### e.g., 10-fold cross-validation

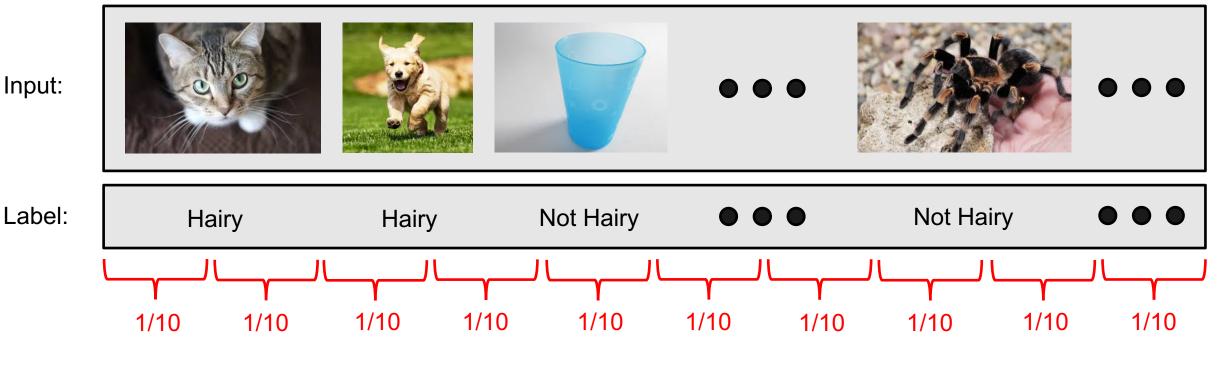

## How many partitions of the data to create?

#### e.g., 10-fold cross-validation

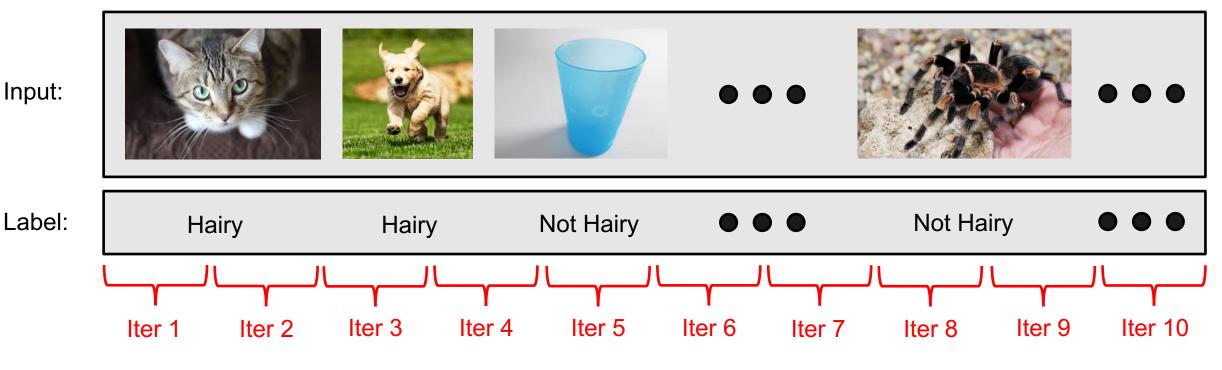

## How many iterations of train & test to run?

#### e.g., k-fold cross-validation

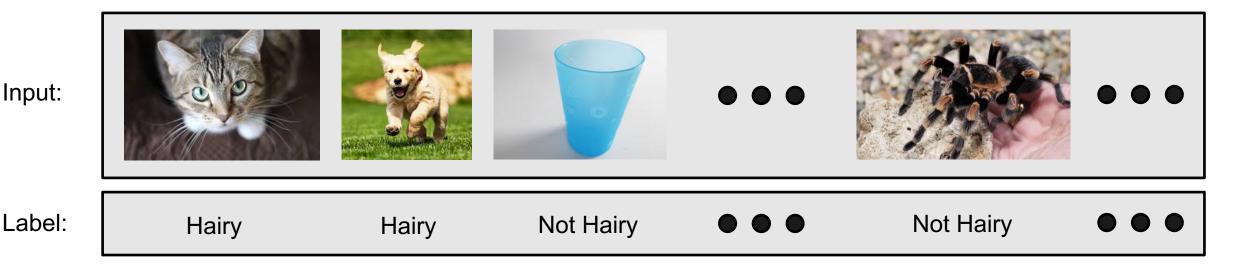

# What are the (dis)advantages of using larger values for "k"?

#### Summary: K-Fold Cross Validation

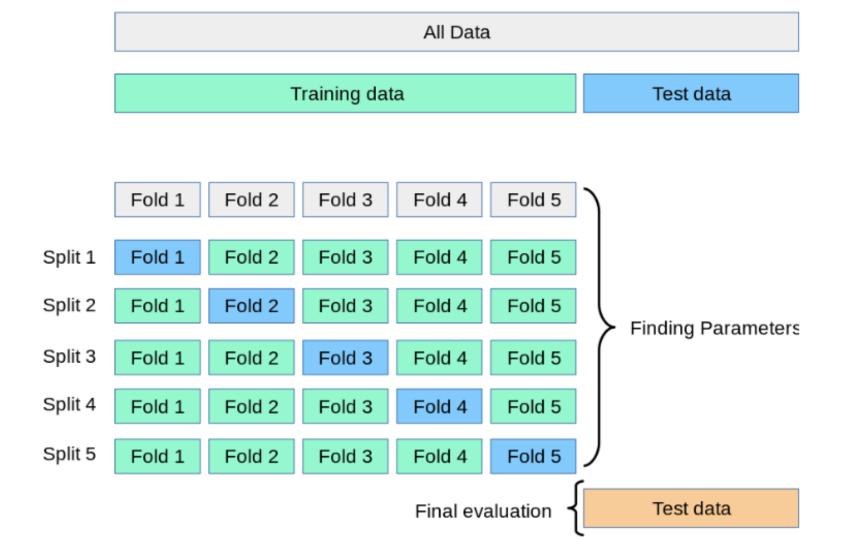

https://kevinzakka.github.io/2016/07/13/k-nearest-neighbor/

#### K-Fold Cross-Validation: How to Partition Data?

• e.g., 3-fold cross validation?

In [4]: iris.target Ο, Ο, 1, 1, 2, 2, 2. 2. 2. 2. 2. 2. 2. 2. 2. 2. 2. 2. 1)

#### Stratified k-fold Cross Validation

• e.g., 3-fold cross validation? Preserve class proportions in each fold to represent proportions in the whole dataset

In [4]: iris.target Ο, Ο, 1, 1, 2, 2, 2, 2, 2, 2, 2, 2, 2, 2, 2, 2, 2, 2]

#### Stratified k-fold Cross Validation

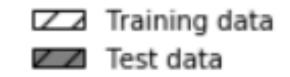

Standard cross-validation with sorted class labels

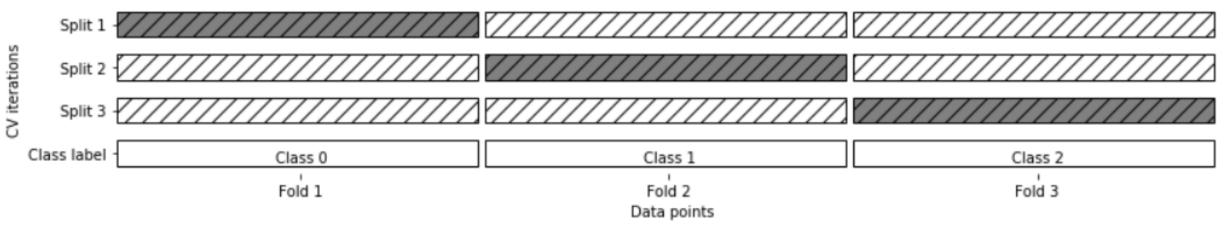

https://github.com/amueller/introduction\_to\_ml\_with\_python/blob/master/05-model-evaluation-and-improvement.ipynb

#### Stratified k-fold Cross Validation

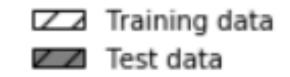

Standard cross-validation with sorted class labels

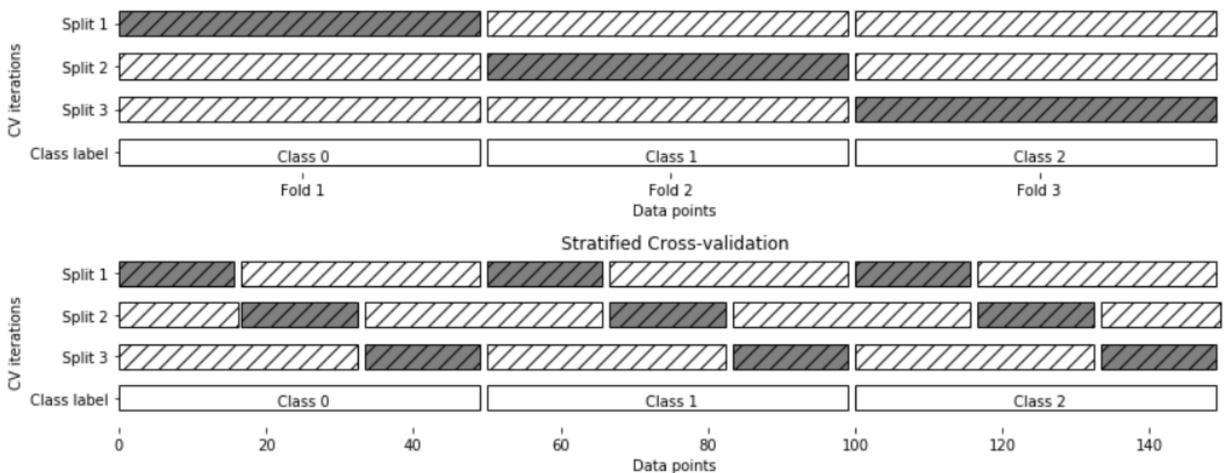

https://github.com/amueller/introduction\_to\_ml\_with\_python/blob/master/05-model-evaluation-and-improvement.ipynb

#### Group Discussion: Cross Validation

- Why would you choose cross validation over percentage split?
- Why would you choose percentage split over cross validation?
- What does high variance of test accuracy between different folds tell you?
- Each student should submit a response in a Google Form (tracks attendance)
  - Question: Does cross validation build a model that you would apply to new data?

#### Today's Topics

• Evaluating Machine Learning Models Using Cross-Validation

• Naïve Bayes

- Support Vector Machines
- Lab

#### Historical Context of ML Models

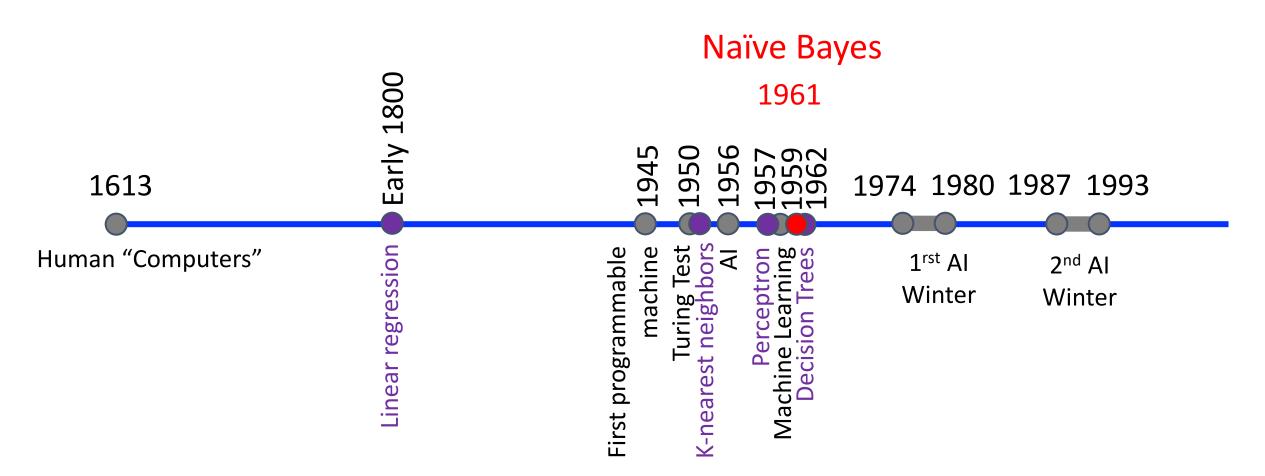

M. E. Maron. Automatic Indexing: An Experimental Inquiry. Journal of the ACM. 1961

#### Background: Conditional Probability

• P(A = 1 | B = 1): fraction of cases where A is true if B is true

P(A = 0.2) P(A|B = 0.5)

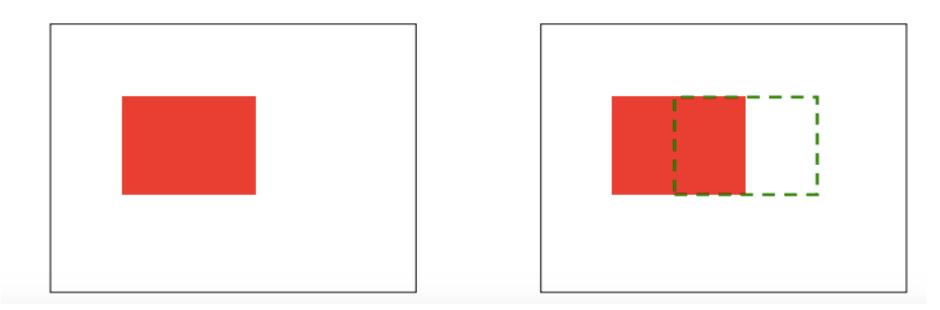

## Background: Conditional Probability

- Knowledge of additional random variables can improve our prior belief of another random variable
- P(Slept in movie) = ?
  - 0.5
- P(Slept in movie | Like Movie) = ?
  1/4
- (Didn't sleep in movie | Like Movie) = ?
  - 3/4

| Slept | Liked |
|-------|-------|
| 1     | 0     |
| 0     | 1     |
| 1     | 1     |
| 1     | 0     |
| 0     | 0     |
| 1     | 0     |
| 0     | 1     |
| 0     | 1     |

#### Background: Joint Distribution

• P(A, B): probability a set of random variables will take a specific value

If we assume independence then

P(A,B)=P(A)P(B)

However, in many cases such an assumption maybe too strong (more later in the class)

#### Background: Chain Rule

- Joint probability can be represented with conditional probability
- P(A, B) = P(A|B)\*P(B)

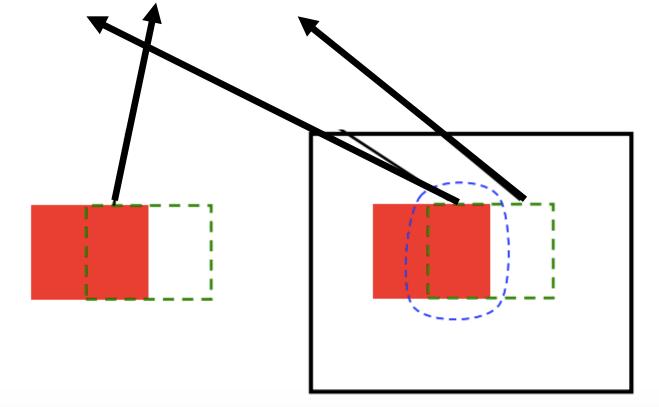

## Bayes' Theorem: Derivation of Formula

- Recall Chain Rule:
  - P(A, B) = P(A|B) \* P(B)
  - P(A, B) = P(B|A) \* P(A)
- Therefore:
  - P(A|B) \* P(B) = P(B|A) \* P(A)
- Rearranging:
  - P(A|B) = (P(B|A) \* P(A))/P(B)
- Rewriting:

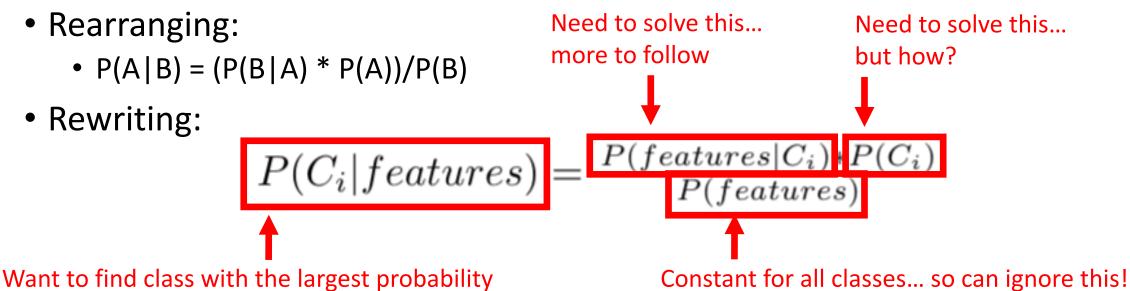

#### Naïve Bayes

• Learns a model of the joint probability of the input features and each class, and then picks the most probable class

## Naïve Bayes: Naively Assumes Features Are Class Conditionally Independent

• Recall:

$$P(C_i | features) = P(features | C_i) * P(C_i)$$

If we assume independence then

P(A,B)=P(A)P(B)

However, in many cases such an assumption maybe too strong (more later in the class)

 $P(features|C_i) = \prod_{j=1}^m P(x_j|C_i)$ 

 $P(features|C_i) = P(x_1|C_i) * P(x_2|C_i) * ... * P(x_m|C_i)$ 

 $P(C_i | features) = P(x_1 | C_i) * P(x_2 | C_i) * \dots * P(x_m | C_i) * P(C_i)$ 

## Naïve Bayes: Different Generative Models Can Yield the Observed Features

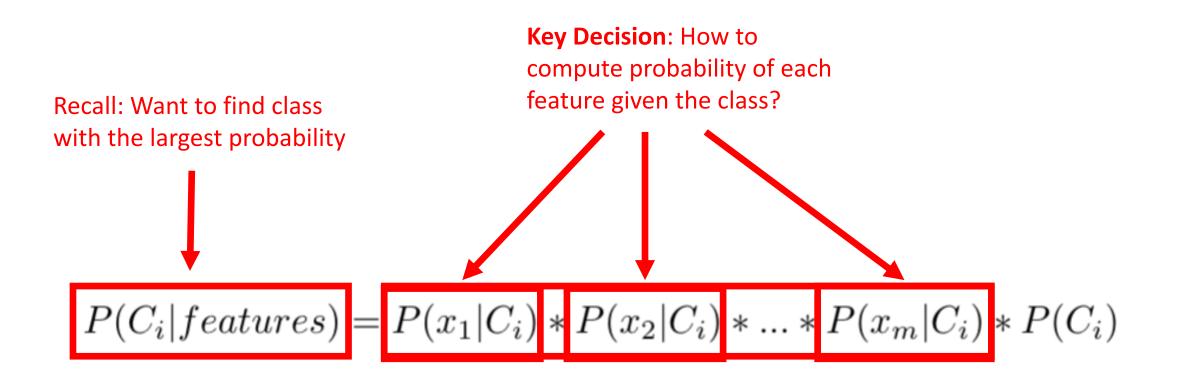

## Naïve Bayes: Different Generative Models Can Yield the Observed Features

- Gaussian Naïve Bayes (typically used for "continuous"-valued features)
  - Assume data drawn from a Gaussian distribution: mean + standard deviation

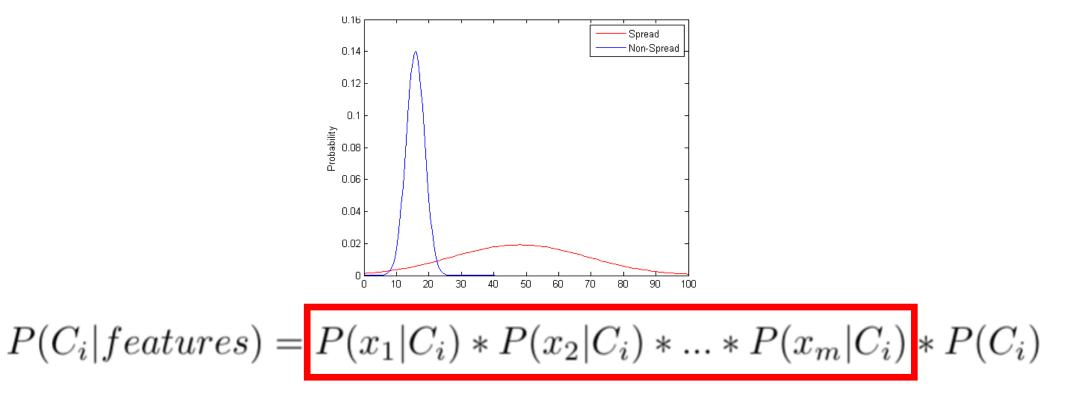

## Naïve Bayes: Different Generative Models Can Yield the Observed Features

- Multinomial Naïve Bayes (typically used for "discrete"-valued features)
  - Assume count data and computes fraction of entries belonging to the category

| e.g., | Movie | Type   | Length | Liked? |
|-------|-------|--------|--------|--------|
|       | m1    | Comedy | Short  | Yes    |
|       | m2    | Drama  | Medium | Yes    |
|       | m3    | Comedy | Medium | No     |
|       | m4    | Drama  | Long   | No     |
|       | m5    | Drama  | Medium | Yes    |
|       | m6    | Drama  | Short  | No     |
|       | m7    | Comedy | Short  | Yes    |
|       | m8    | Drama  | Medium | Yes    |

 $P(C_i | features) = P(x_1 | C_i) * P(x_2 | C_i) * \dots * P(x_m | C_i) * P(C_i)$ 

#### Gaussian Naïve Bayes: Example

 $x_1$ 

| e.g., | IMD | Ob Rating | Liked? |
|-------|-----|-----------|--------|
|       |     | 7.2       | Yes    |
|       |     | 9.3       | Yes    |
|       | '   | 5.1       | No     |
|       |     | 6.9       | No     |
|       |     | 8.3       | Yes    |
|       |     | 4.5       | No     |
|       |     | 8.0       | Yes    |
|       |     | 7.5       | Yes    |

P(Liked) = ?
5/8 = 0.625

 $P(C_i | features) = P(x_1 | C_i) * P(C_i)$ 

#### Gaussian Naïve Bayes: Example

 $x_1$ 

| e.g., | IMDb Rating | Liked? |
|-------|-------------|--------|
|       | 7.2         | Yes    |
|       | 9.3         | Yes    |
|       | 5.1         | No     |
|       | 6.9         | No     |
|       | 8.3         | Yes    |
|       | 4.5         | No     |
|       | 8.0         | Yes    |
|       | 7.5         | Yes    |
|       |             |        |

- P(Liked) = ?
  - 5/8 = 0.625
- P(Not Liked) = ?
  - 3/8 = 0.375

 $P(C_i | features) = P(x_1 | C_i) * P(C_i)$ 

#### Gaussian Naïve Bayes: Example

 $x_1$ 

| e.g., | IMI | Db Rating | Liked? |
|-------|-----|-----------|--------|
|       |     | 7.2       | Yes    |
|       |     | 9.3       | Yes    |
|       |     | 5.1       | No     |
|       |     | 6.9       | No     |
|       |     | 8.3       | Yes    |
|       |     | 4.5       | No     |
|       |     | 8.0       | Yes    |
|       |     | 7.5       | Yes    |

- P(Liked) = 5/8 = 0.625
- P(Not Liked) = 3/8 = 0.375
- P(IMDb Rating | Liked): Mean and Standard Deviation?
  - Mean = 8.06
  - Standard Deviation = 0.81

$$P(C_i | features) = P(x_1 | C_i) * P(C_i)$$

#### Gaussian Naïve Bayes: Example

 $x_1$ 

| e.g., | IMDb Rating | Liked? |
|-------|-------------|--------|
|       | 7.2         | Yes    |
|       | 9.3         | Yes    |
|       | 5.1         | No     |
|       | 6.9         | No     |
|       | 8.3         | Yes    |
|       | 4.5         | No     |
|       | 8.0         | Yes    |
|       | 7.5         | Yes    |
|       |             |        |

- P(Liked) = 5/8 = 0.625
- P(Not Liked) = 3/8 = 0.375
- P(IMDb Rating | Liked)
  - Mean = 8.06
  - Standard Deviation = 0.81
- P(IMDb Rating | Not Liked): Mean and Standard Deviation?
  - Mean = 5.5
  - Standard Deviation = 1.25

$$P(C_i | features) = P(x_1 | C_i) * P(C_i)$$

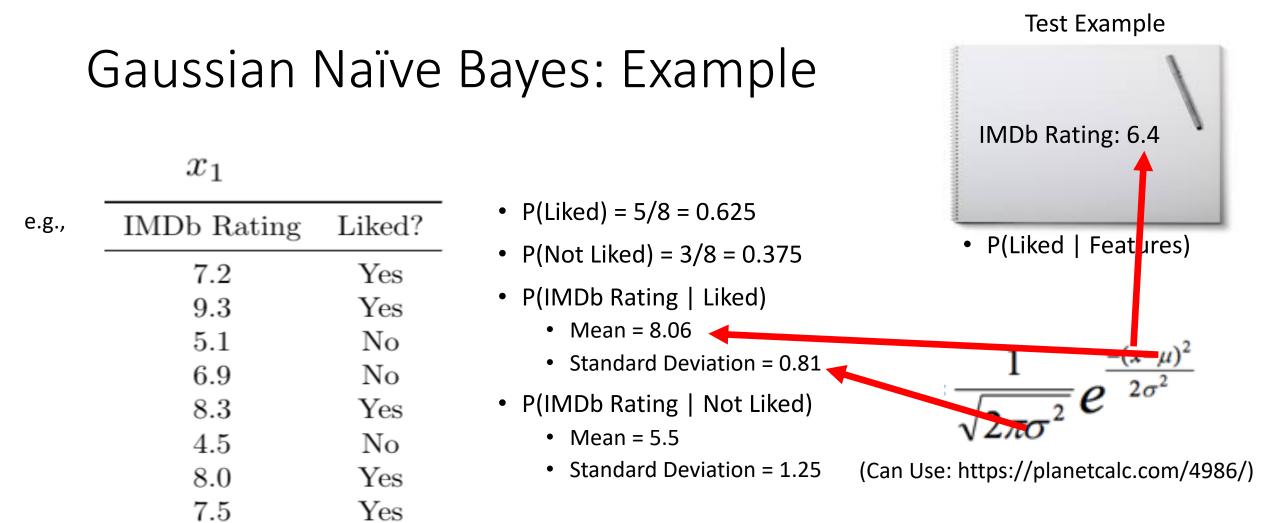

$$P(C_i | features) = P(x_1 | C_i) * P(C_i)$$

Test Example

## Gaussian Naïve Bayes: Example

#### $x_1$

e

| .g., | IMDb Rating | Liked? |
|------|-------------|--------|
|      | 7.2         | Yes    |
|      | 9.3         | Yes    |
|      | 5.1         | No     |
|      | 6.9         | No     |
|      | 8.3         | Yes    |
|      | 4.5         | No     |
|      | 8.0         | Yes    |
|      | 7.5         | Yes    |
|      |             |        |

- P(Liked) = 5/8 = 0.625
- P(Not Liked) = 3/8 = 0.375
- P(IMDb Rating | Liked)
  - Mean = 8.06
  - Standard Deviation = 0.81
- P(IMDb Rating | Not Liked)
  - Mean = 5.5
  - Standard Deviation = 1.25

 $P(C_i | features) = P(x_1 | C_i) * P(C_i)$ 

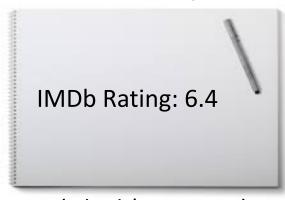

- P(Liked | Features)
  - = 0.06 \* 0.625

Test Example

## Gaussian Naïve Bayes: Example

#### $x_1$

| IMDb Rating | Liked?                                        |
|-------------|-----------------------------------------------|
| 7.2         | Yes                                           |
| 9.3         | Yes                                           |
| 5.1         | No                                            |
| 6.9         | No                                            |
| 8.3         | Yes                                           |
| 4.5         | No                                            |
| 8.0         | Yes                                           |
| 7.5         | Yes                                           |
|             | 7.2<br>9.3<br>5.1<br>6.9<br>8.3<br>4.5<br>8.0 |

- P(Liked) = 5/8 = 0.625
- P(Not Liked) = 3/8 = 0.375
- P(IMDb Rating | Liked)
  - Mean = 8.06
  - Standard Deviation = 0.81
- P(IMDb Rating | Not Liked)
  - Mean = 5.5
  - Standard Deviation = 1.25

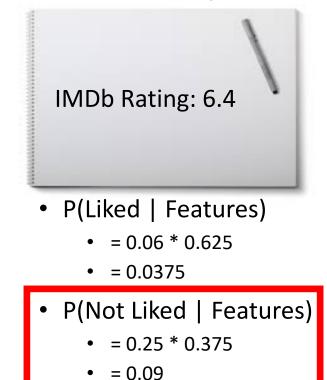

Which class is the most probable?

 $P(C_i | features) = P(x_1 | C_i) * P(C_i)$ 

#### Multinomial Naïve Bayes: Example

|       | $x_1$  | $x_2$  |        |
|-------|--------|--------|--------|
| Movie | Type   | Length | Liked? |
| m1    | Comedy | Short  | Yes    |
| m2    | Drama  | Medium | Yes    |
| m3    | Comedy | Medium | No     |
| m4    | Drama  | Long   | No     |
| m5    | Drama  | Medium | Yes    |
| m6    | Drama  | Short  | No     |
| m7    | Comedy | Short  | Yes    |
| m8    | Drama  | Medium | Yes    |

- P(Liked) = 5/8 = 0.625
- P(Not Liked) = 3/8 = 0.375
- P(Comedy | Liked) = ?
  2/5 = 0.4
- P(Comedy | Not Liked) = ?
  1/3 = 0.333
- P(Drama | Liked) = ?

• 3/5 = 0.6

- P(Drama | Not Liked) =
  - 2/3 = 0.666

 $P(C_i | features) = P(x_1 | C_i) * P(x_2 | C_i) * P(C_i)$ 

### Multinomial Naïve Bayes: Example

|       | $x_1$  | $x_2$  |        |
|-------|--------|--------|--------|
| Movie | Type   | Length | Liked? |
| m1    | Comedy | Short  | Yes    |
| m2    | Drama  | Medium | Yes    |
| m3    | Comedy | Medium | No     |
| m4    | Drama  | Long   | No     |
| m5    | Drama  | Medium | Yes    |
| m6    | Drama  | Short  | No     |
| m7    | Comedy | Short  | Yes    |
| m8    | Drama  | Medium | Yes    |

• P(Short | Liked) = ?

• 2/5 = 0.4

- P(Short | Not Liked) = ?
  - 1/3 = 0.333
- P(Medium | Liked) = ?

• 3/5 = 0.6

- P(Medium | Not Liked) = ?
  1/3 = 0.333
- P(Long | Liked) = ?
  - 0/5 = 0
- P(Long | Not Liked) = ?
  - 1/3 = 0.333

 $P(C_i | features) = P(x_1 | C_i) * P(x_2 | C_i) * P(C_i)$ 

#### Test Example

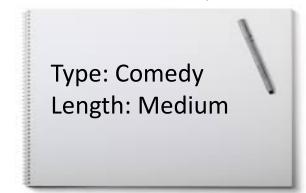

#### Which class is the most probable?

- P(Short | Liked) = 0.4
- P(Short | Not Liked) = 0.33
- P(Medium | Liked) = 0.6
- P(Medium | Not Liked) = 0.33
- P(Long | Liked) = 0
- P(Long | Not Liked) = 0.33

 $P(C_i | features) = P(x_1 | C_i) * P(x_2 | C_i) * P(C_i)$ 

 $P(Liked | Features) = 0.4 \times 0.6 \times 0.63 = 0.15$ 

 $P(Not Liked | Features) = 0.33 \times 0.33 \times 0.38 = 0.04$ 

# Multinomial Naïve Bayes: Example

• P(Liked) = 0.63

• P(Not Liked) = 0.38

• P(Comedy | Liked) = 0.4

• P(Drama | Liked) = 0.6

• P(Comedy | Not Liked) = 0.33

P(Drama | Not Liked) = 0.67

|       | $x_1$  | $x_2$  | _      |
|-------|--------|--------|--------|
| Movie | Type   | Length | Liked? |
| m1    | Comedy | Short  | Yes    |
| m2    | Drama  | Medium | Yes    |
| m3    | Comedy | Medium | No     |
| m4    | Drama  | Long   | No     |
| m5    | Drama  | Medium | Yes    |
| m6    | Drama  | Short  | No     |
| m7    | Comedy | Short  | Yes    |
| m8    | Drama  | Medium | Yes    |

#### Test Example

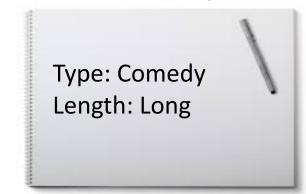

#### Which class is the most probable?

- P(Short | Liked) = 0.4
- P(Short | Not Liked) = 0.33
- P(Medium | Liked) = 0.6
- P(Medium | Not Liked) = 0.33
  - P(Long | Liked) = 0

 $\frac{m8}{P(Long | Not Liked)} = 0.33$ To avoid zero, assume training data is so large that adding one to each count makes a negligible difference  $P(C_i | features) = P(x_1 | C_i) * P(x_2 | C_i) * P(C_i)$ 

• P(Liked) = 0.63

• P(Not Liked) = 0.38

• P(Comedy | Liked) = 0.4

• P(Drama | Liked) = 0.6

• P(Comedy | Not Liked) = 0.33

Multinomial Naïve Bayes: Example

Liked?

Yes

Yes

No

No

Yes

No

Yes

 $x_1$ 

Type

Comedy

Drama

Comedy

Drama

Drama

Drama

Comedy

Movie

m1

 $m^2$ 

 $m_{3}$ 

m4

 $m_{5}$ 

 $m_{6}$ 

m7

 $x_2$ 

Length

Short

Medium

Medium

Long

Medium

Short

Short

# Today's Topics

- Evaluating Machine Learning Models Using Cross-Validation
- Naïve Bayes
- Support Vector Machines

• Lab

#### Historical Context of ML Models

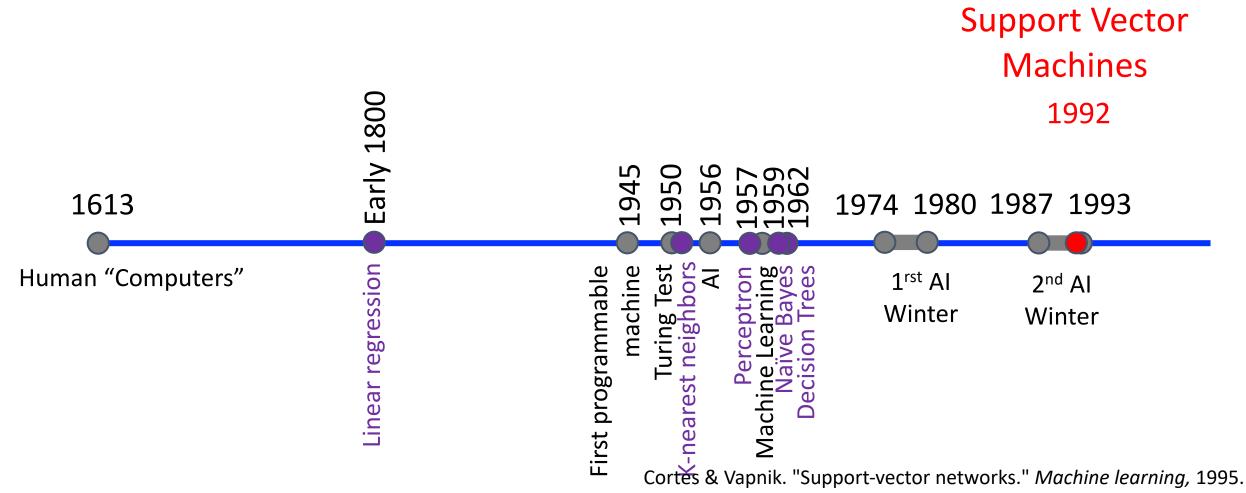

Boser, Guyon, & Vapnik. "A training algorithm for optimal margin classifiers." Workshop on Computational learning theory, 1992.

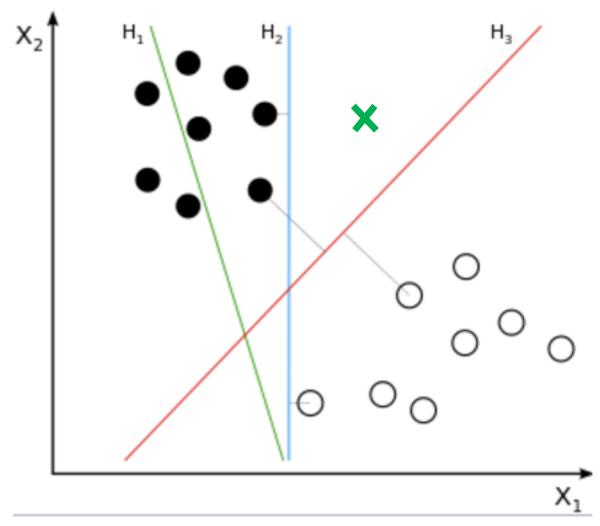

To which class would each decision boundary assign the new data point?

https://en.wikipedia.org/wiki/Linear\_separability

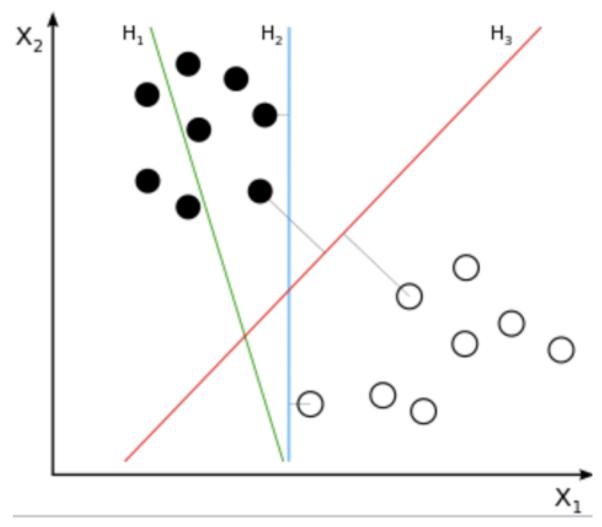

Which decision boundary would you choose to separate data?

https://en.wikipedia.org/wiki/Linear\_separability

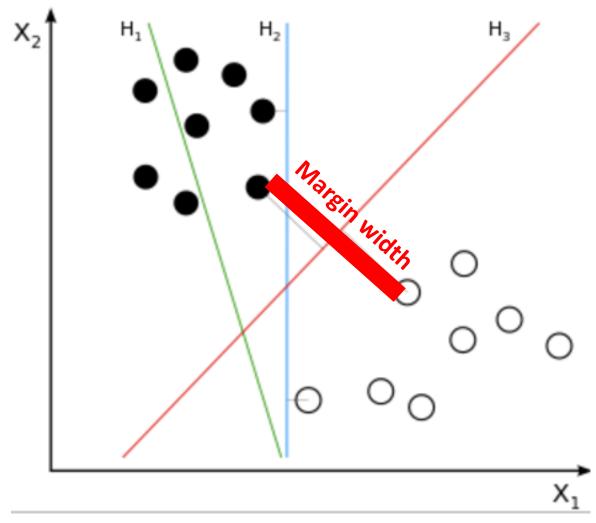

**Idea**: choose hyperplane that maximizes the margin width.

https://en.wikipedia.org/wiki/Linear\_separability

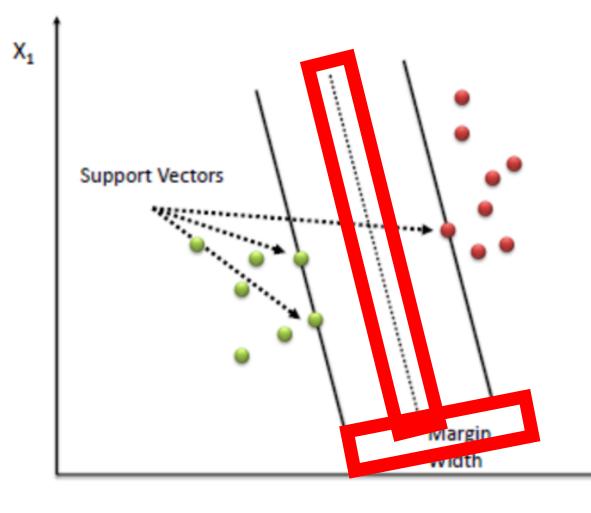

**Idea**: choose hyperplane that maximizes the "margin" width.

Margin: distance between the separating hyperplane (decision boundary) and training samples ("support vectors") closest to the hyperplane.

http://chem-eng.utoronto.ca/~datamining/dmc/support\_vector\_machine.htm

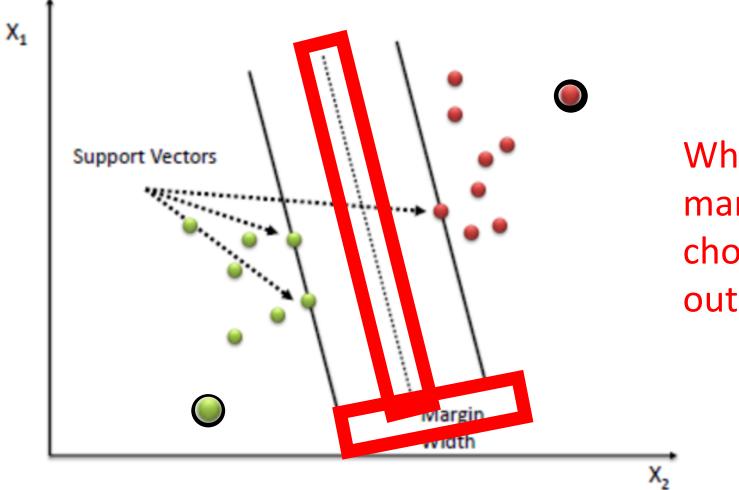

When trying to maximize the margin, what happens to the choice of line when you add outliers to the dataset?

http://chem-eng.utoronto.ca/~datamining/dmc/support\_vector\_machine.htm

## Support Vector Machine (SVM): Formalizing Definition

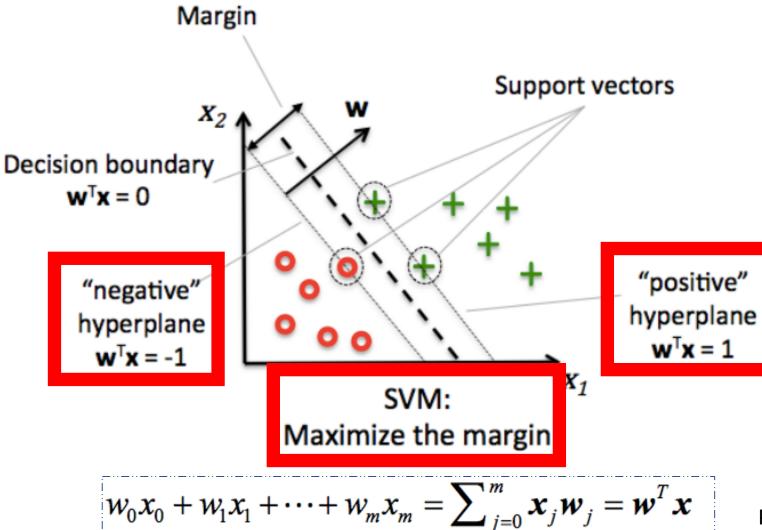

Distance Between Parallel Lines Tutorial: http://web.mit.edu/zoya/www/SVM.pdf

#### **Derivation of Margin Length**

 Subtract two equations from each other:

$$\boldsymbol{w}^{T}\left(\boldsymbol{x}_{pos}-\boldsymbol{x}_{neg}\right)=2$$

 Normalize by length of w to compute margin length:

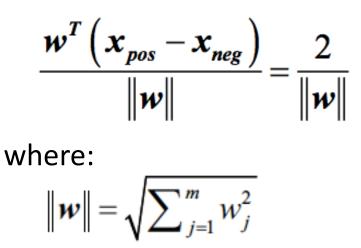

# Support Vector Machine (SVM): Formalizing Definition Constraint that

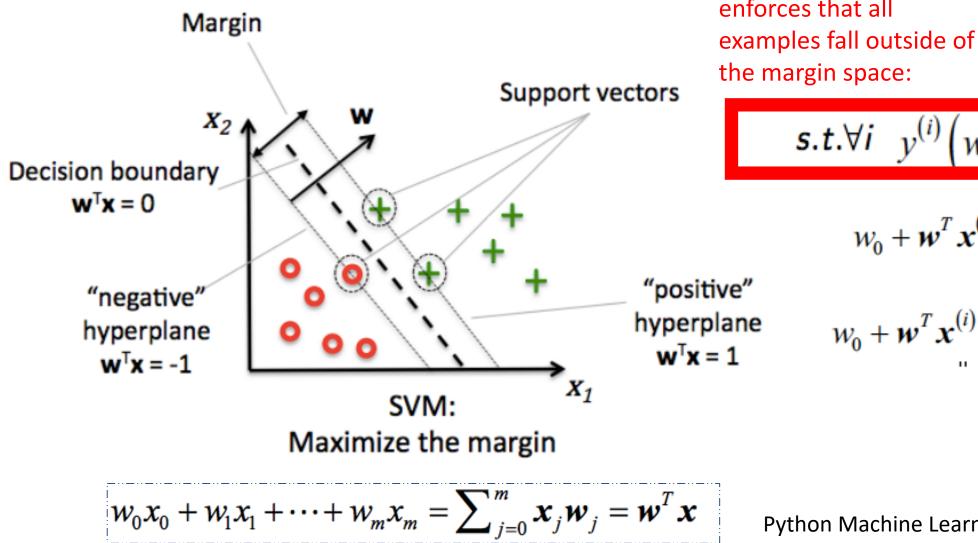

Same as finding parameters (w, w<sub>o</sub>) that maximizes margin:

margin space:  $\min_{\mathbf{w}, w_0} \frac{1}{2} ||\mathbf{w}||^2$  $s.t. \forall i \quad y^{(i)} \left( w_0 + \mathbf{w}^T \mathbf{x}^{(i)} \right) \ge 1$ ,

$$w_0 + w^T x^{(i)} \ge 1 \ if \ y^{(i)} = 1$$

 $w_0 + w^T x^{(i)} < -1$  if  $y^{(i)} = -1$ 

# Support Vector Machine (SVM): Training a Classifier

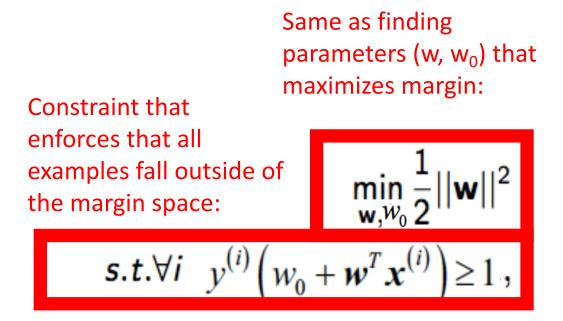

Can be solved with a quadratic programming solver... learn more about this at:

- "The Nature of Statistical Learning and Theory, by Vladimir Vapnik
- A Tutorial on Support Vector Machines for Pattern Recognition by Chris J. C. Burges'

# What if the Decision Boundary is Not Linear?

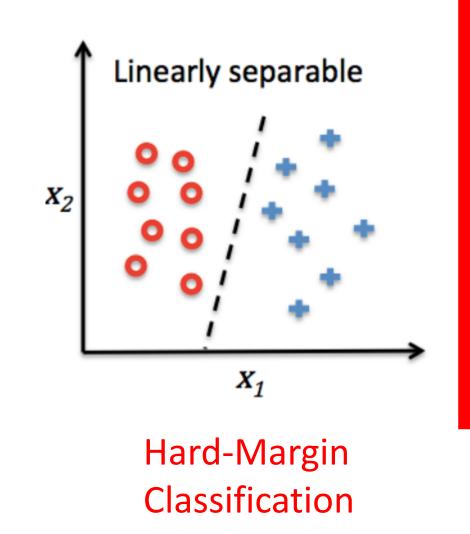

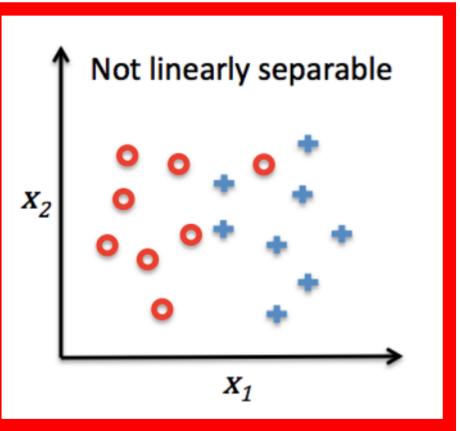

#### Soft-Margin Classification

#### Soft-Margin Classification

$$\min \frac{1}{2} ||\mathbf{w}||^2 + \lambda \sum_{i=1}^{N} \xi_i$$
  
s.t  $\xi_i \ge 0$ ;  $\forall i \ t^{(i)}(\mathbf{w}^T \mathbf{x}^{(i)}) \ge 1 - \xi_i = 0$ 

#### Introduce "slack" variable:

$$w^T x^{(i)} \ge 1 - \xi^{(i)} f y^{(i)} = 1$$
  
 $w^T x^{(i)} \le -1 + \xi^{(i)} f y^{(i)} = -1$ 

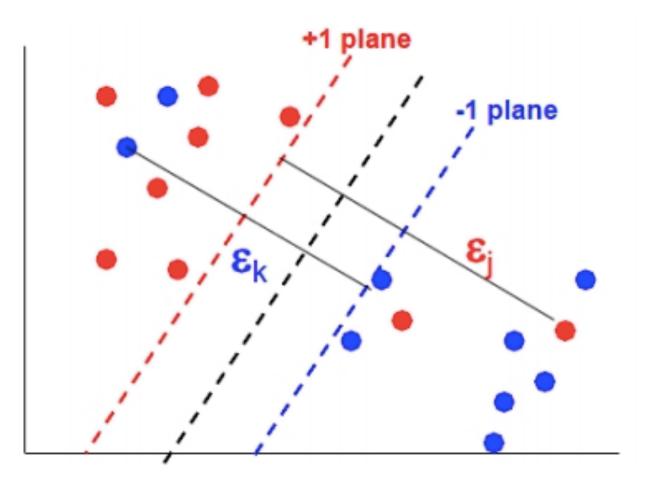

#### Soft-Margin Classification

$$\min \frac{1}{2} ||\mathbf{w}||^2 - \lambda \sum_{i=1}^{N} \xi_i$$
  
s.t  $\xi_i \ge 0$ ;  $\forall i \ t^{(i)} (\mathbf{w}^T \mathbf{x}^{(i)}) \ge 1 - \xi_i = 0$ 

(Increases priority placed on minimizing error so margin is smaller)

 $X_1$ 

Which plot shows when the slack variable is **larger**?

 $X_2$ 

Python Machine Learning; Raschkka & Mirjalili

*X*<sub>2</sub>

0

 $X_1$ 

#### Soft-Margin Classification

$$\min \frac{1}{2} ||\mathbf{w}||^2 - \lambda \sum_{i=1}^{N} \xi_i$$
  
s.t  $\xi_i \ge 0$ ;  $\forall i \ t^{(i)}(\mathbf{w}^T \mathbf{x}^{(i)}) \ge 1 - \xi_i = 0$ 

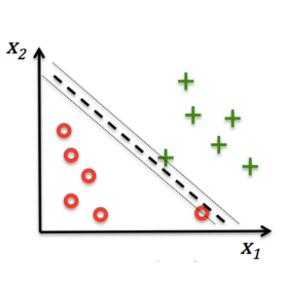

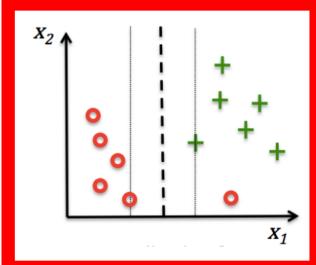

(Increases priority placed on maximizing margin so error is larger)

#### Which plot shows when the slack variable is **smaller**?

### What if the Decision Boundary is Not Linear?

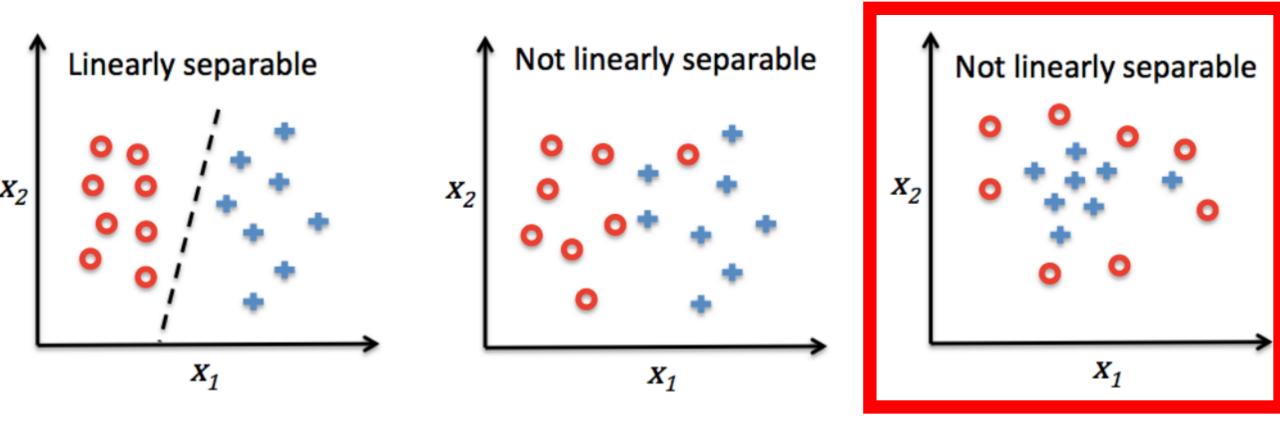

Hard-Margin Classification Soft-Margin Classification

### Kernelized Support Vector Machines

 $X_2$ 

- Recall polynomial regression?
  - Project features to higher order space
- Kernels efficiently project features to higher order spaces
- What conversion to use? e.g.,
  - Polynomial kernel
  - Gaussian Radial Basis Function kernel

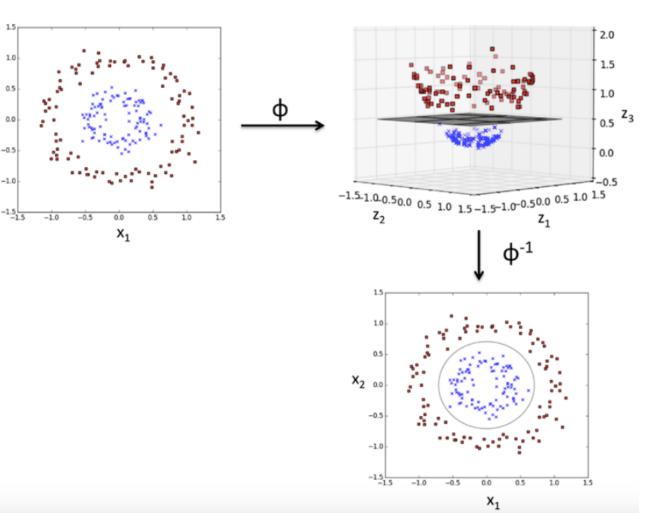

# What are SVM's Strengths

- Insensitive to outliers (only relies on support vectors to choose dividing line)
- Once trained, prediction is fast
- Requires little memory (rely on a few support vectors)
- Work well with high-dimensional data

#### What are SVM's Weaknesses

- Prohibitive computational costs for large datasets
- Performance heavily dependent on soft margin value for non-linear classification
- Does not have a direct probabilistic interpretation

# Today's Topics

- Evaluating Machine Learning Models Using Cross-Validation
- Naïve Bayes
- Support Vector Machines
- Lab